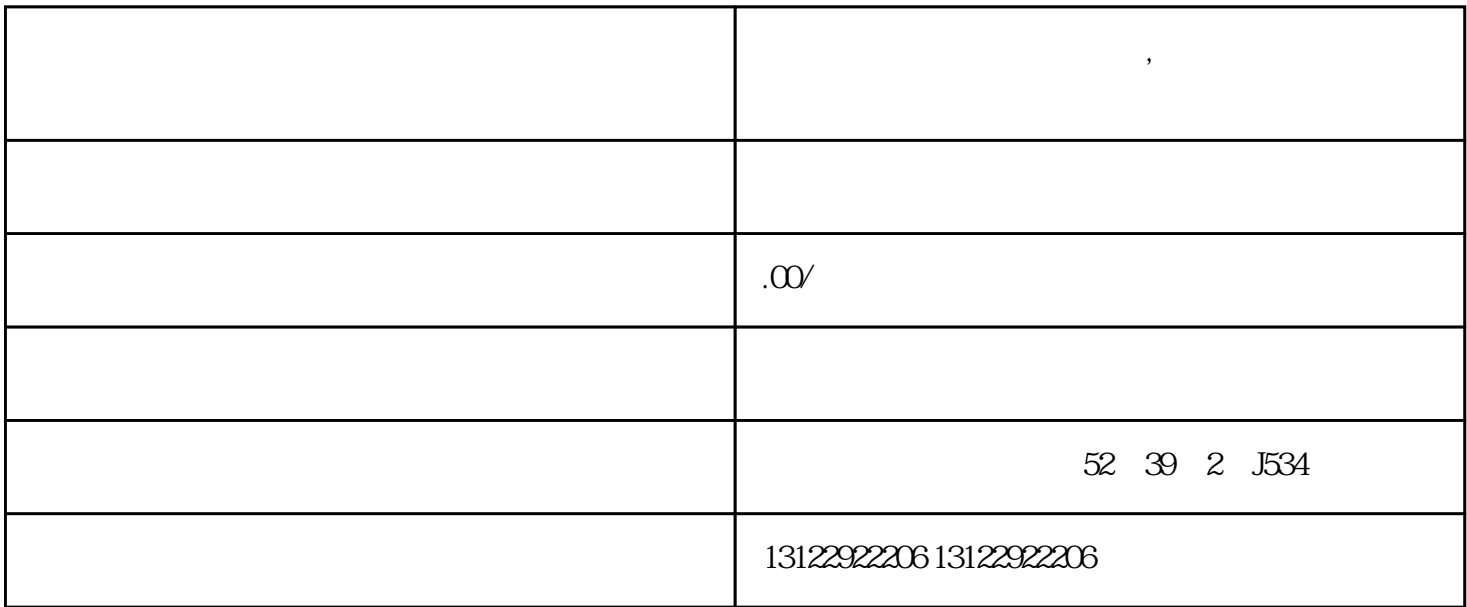

**快手保健食品类目怎么开通,快手保健食品好物联盟权限怎么申请**

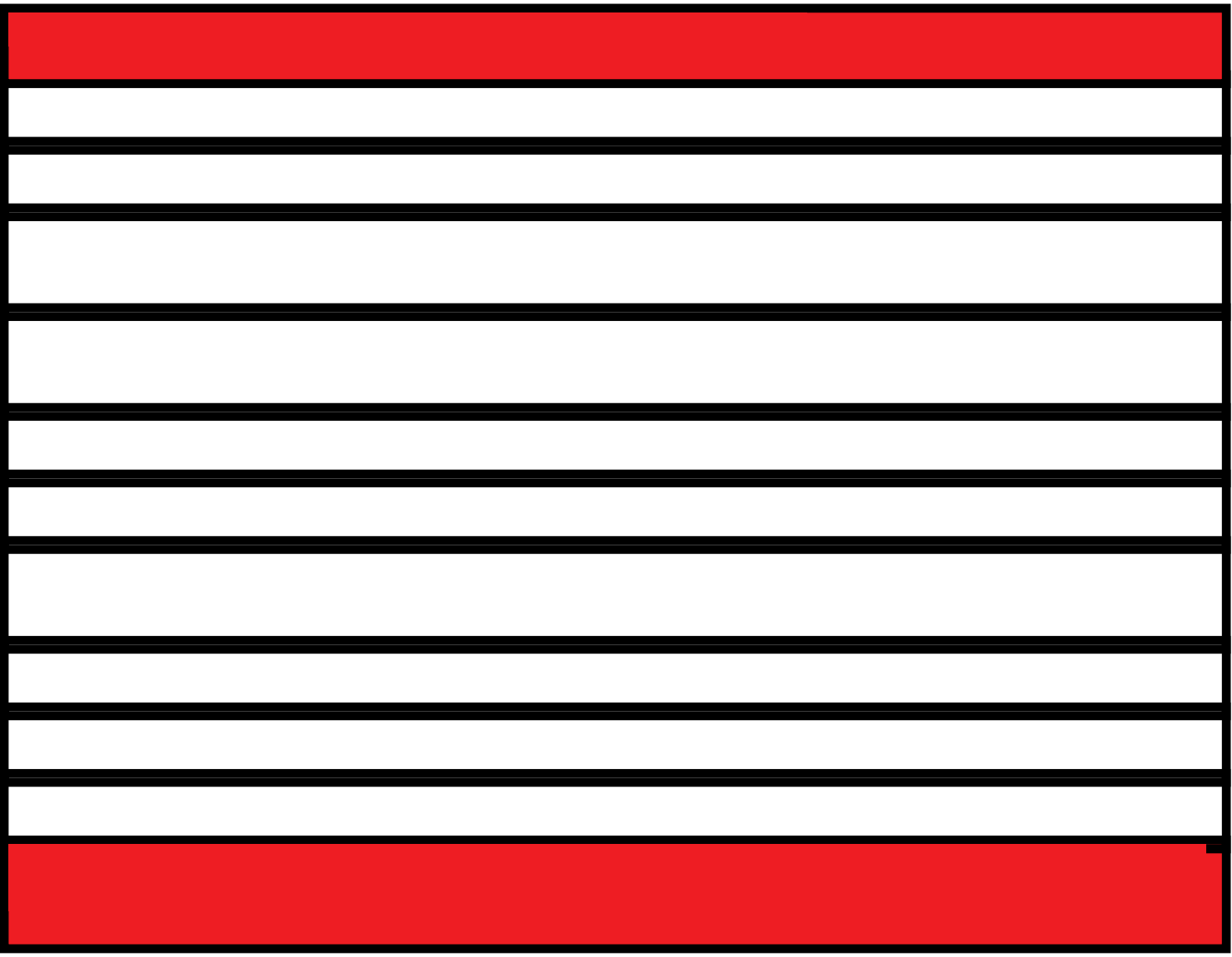